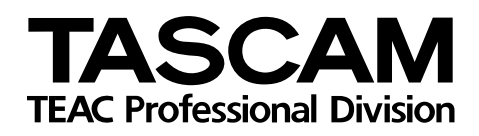

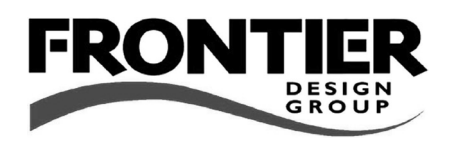

# **FW-1884**

Professional Control Surface / FireWire Audio-MIDI Interface

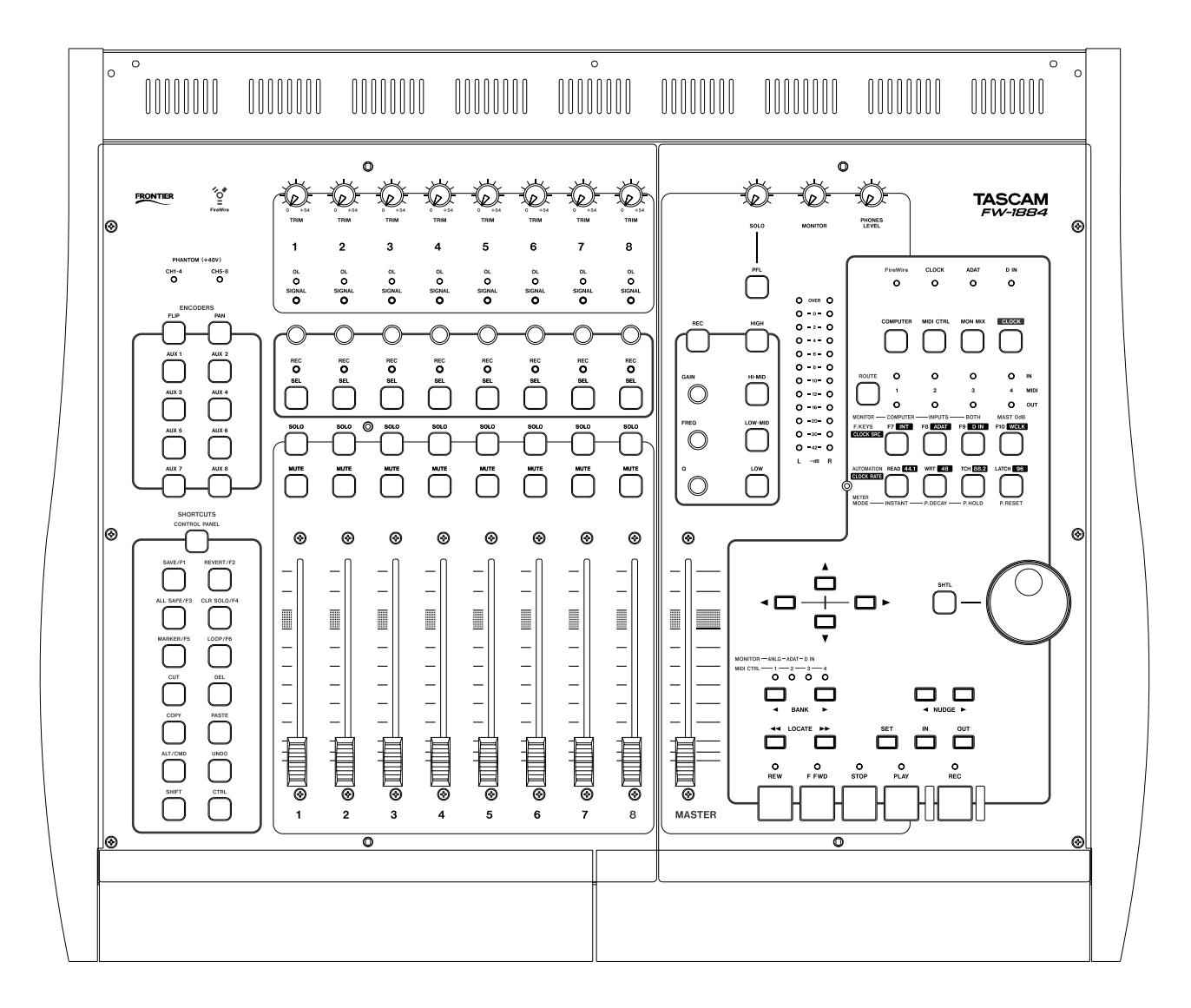

MACKIE CONTROL EMULATION NOTES

### **Table of Contents**

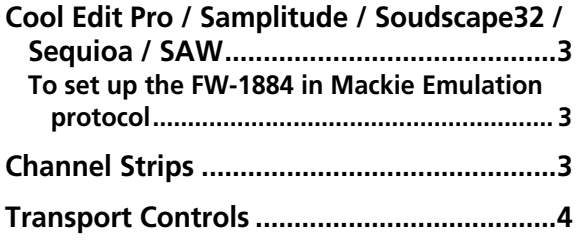

#### <span id="page-2-0"></span>**Cool Edit Pro / Samplitude / Soundscape32 / Sequioa / SAW**

The FW-1884 can control most basic functionality within various applications (including the ones listed above) via Mackie Control Emulation. As with the Mackie Control itself, the degree of functionality differs with each application, and is determined by the level of implementation provided by each software manufacturer.

Below is a generalized listing of control mapping for these applications. Please note that due to variations of the Mackie Control protocol, only those universal functions noted below are documented here.

#### <span id="page-2-1"></span>**To set up the FW-1884 in Mackie Emulation protocol**

**1 Open the FW-1884 Control Panel**

**3 In the drop-down** Control Protocol **menu, select** MACKIE CONTROL Emulation**.**

**2 Select the** Settings **tab**

#### <span id="page-2-2"></span>**Channel Strips**

The eight channel strips and the master fader on the FW-1884 map directly to the eight channel strips and master fader on the Mackie Control.

The **MUTE** and **SOLO** keys and the faders are identical in function. In many cases, the FW-1884 uses the **REC** key as a modifier; for example, holding the **REC** key and pressing a channel **SEL**ect key on the FW-1884 will emulate pressing a corresponding **REC/RDY** key on the Mackie Control. To emulate pressing a Mackie Control push-key rotary encoder, press and hold the **REC** key and press the channel **SOLO** key on the FW-1884.

The following table summarizes the channel strip mappings. For this and all subsequent tables in this section:

y – means yes, the key or indicator on the Mackie Control is mapped to the FW-1884.

n – means no, the key or indicator on the Mackie Control is not mapped to the FW-1884.

n/a – means there is no key or indicator for that function (for example, a fader move).

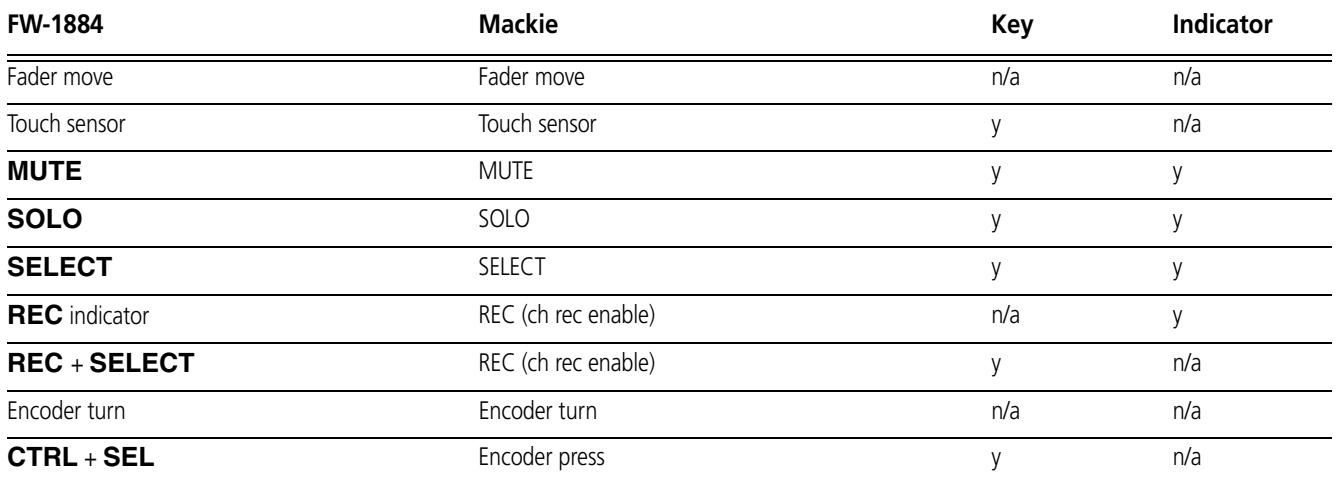

#### <span id="page-3-0"></span>**Transport Controls**

Most transport functions are identical between the Mackie Control and the FW-1884. The FW-1884 has no ZOOM key and indicator, so the SET key is used in its place.

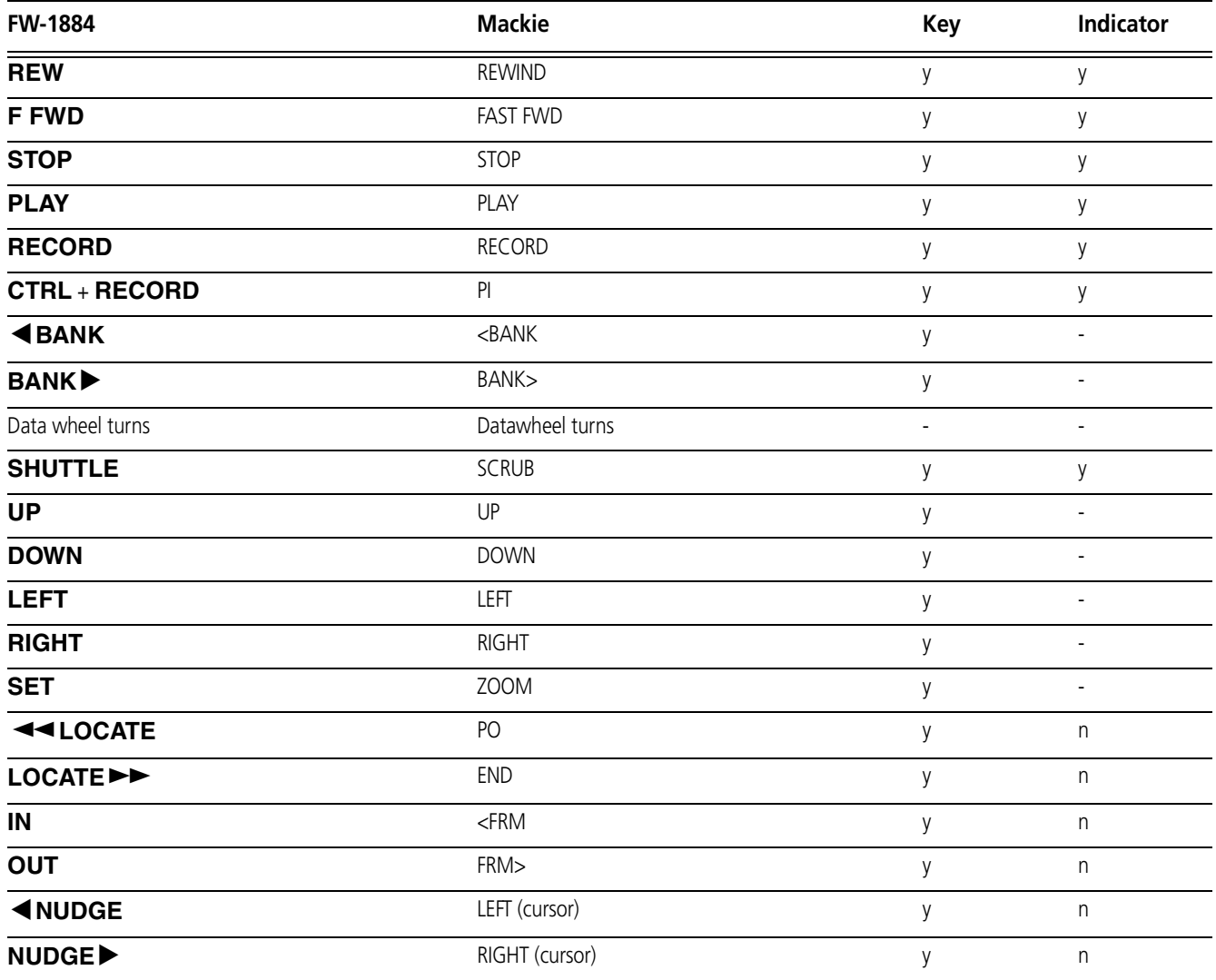

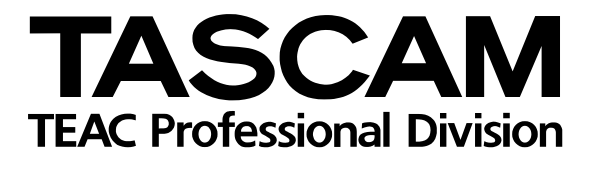

## **FW-1884**

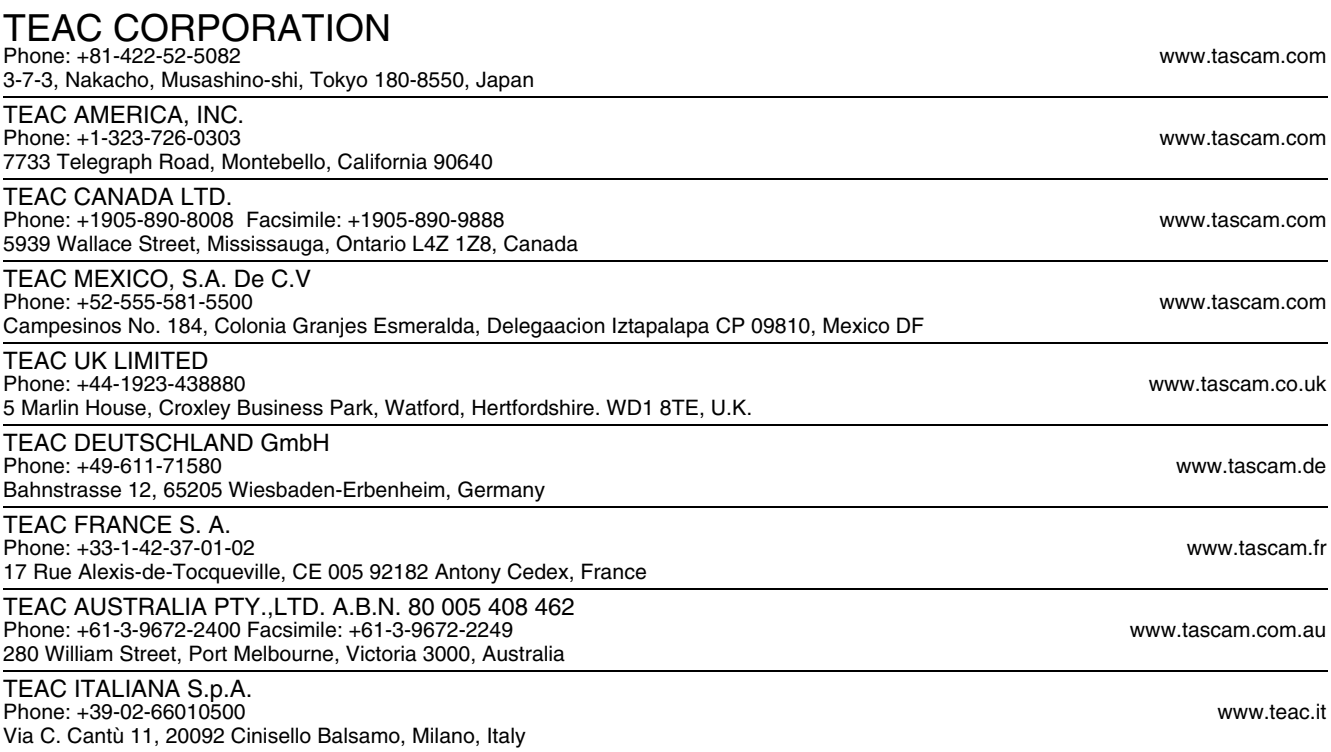